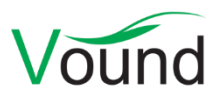

# **Intella 1.8.2 Release Notes**

## **Highlights**

- This release focuses mostly on fixing reported **performance and stability** issues.
- Several functional improvements to **tagging**, **invalid query errors** and **result listings**.

### **Indexing**

- Resolved a number of issues with items being skipped during indexing under certain circumstances, leading to inconsistent indexing statistics.
- Several types of nonsensical items extracted from Office documents are now suppressed, e.g. empty embedded items without any useful metadata such as user-entered file names.
- When importing a load file source, one can now indicate whether the paths in the load file should be interpreted as absolute or relative paths.
- When importing a load file, a file extension column can now optionally be used for file type identification instead of or in addition to the MIME type column.
- Reduced the amount of (mostly redundant) log messages on Excel files.
- Lotus Notes Rich Text items containing headers without values are no longer reported as processing errors.
- Resolved an issue with duplicate emails getting their occurrence-specific dates (such as the PST-specific content created date field) mixed.
- Resolved an issue with indexing folders whose name ends with ".xml".
- Improved Intella's handling of partial indexing results after a crash, e.g. due to a power failure or the user aborting the process.
- Reinstituted some advanced indexing features that are specified via the "case.prefs" file and that did no longer work since the Intella 1.8 release.

## **Searching**

- Improved the error dialog that is shown when an illegal keyword query is entered or a keyword list is used that contains an illegal keyword query.
- When using the "Group by host name" functionality in the Email Address facet, the host nodes are now also highlighted and show a hit count when their email addresses are present in the current search results. Before this happened only on the address nodes beneath the host nodes.
- Resolved an issue with paragraph exclusion not being effective immediately when Intella was already showing search results.
- Resolved an issue with the Show Parents function not working on items from a load file source.

## **Results**

• In the Details panel, the Table, List and Thumbnails views now show the number of selected rows, list items or thumbnails respectively. This relates to the items selected within that view, not the number of items selected in the Cluster Map and consequently listed in the Details views.

The Type chart in the Statistics tab can now handle Asian characters.

#### **Tagging**

- The Add Tags dialog now has an auto-complete function: when typing in a tag name, the list of current tags is filtered down to all tags that start with the entered text. This way the user can navigate quickly to an existing tag or check if such a tag exists.
- The Add/Remove Tags dialogs now have a "Check / uncheck all" button, for selecting or deselecting all tags at once.

#### **Previewer**

- Improved hit highlighting performance on very large documents.
- Resolved an issue with keyword hit markers being misplaced in the Preview tab.
- Resolved an issue with tags applied by an indexing post-processing task not being shown as quick tag buttons in the Previewer.
- Double-clicking on folder items now obeys the user preference on whether to open items in the Previewer or in the native application (in this case Windows Explorer).

#### **Exporting – load files**

 Resolve an issue with items getting an incorrect folder number when exporting with the use of an existing export set.

#### **Upgrade Notes**

Intella 1.8.2 can open cases made with Intella 1.7.x, 1.8, 1.8.1 and 1.8.1.1.

Cases made with Intella 1.7.x do not require any case conversion or re-indexing. However, some functionalities and improvements may not be available for such cases. Cases made with Intella 1.7.x cannot be re-indexed or extended with additional sources.

Cases made with Intella 1.6 or older are not supported. One can however use Intella 1.7.3 to convert these cases to the 1.7 format and then open them in 1.8.x.

Cases made with Intella 1.8 beta 1 or beta 2 are not supported and should be recreated.